## <span id="page-0-0"></span>Informatik I: Einführung in die Programmierung 26. Funktionale Programmierung in Python

Albert-Ludwigs-Universität Freiburg

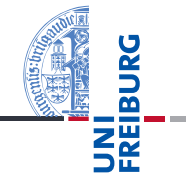

Bernhard Nebel 26.01.2016

## <span id="page-1-0"></span>1 [Was ist funktionale Programmierung?](#page-1-0)

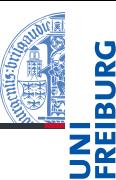

[Programmie](#page-1-0)rung [FP in Python](#page-6-0) [Funktionen](#page-10-0) definieren und verwenden [Lambda-](#page-15-0)Notation

Funktionale

map, [reduce](#page-20-0) und filter

*[Comprehen](#page-27-0)sion*

[Dekoratoren](#page-37-0)

[Schachte](#page-50-0)lung und **Skopus** 

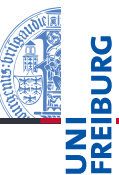

Funktionale [Programmie](#page-1-0)rung

[FP in Python](#page-6-0)

[Funktionen](#page-10-0) definieren und verwenden

[Lambda-](#page-15-0)Notation

map, [reduce](#page-20-0) und filter

*[Comprehen](#page-27-0)sion*

[Dekoratoren](#page-37-0)

[Schachte](#page-50-0)lung und Skopus

- Man unterscheidet bei der Programmierung und bei Programmiersprachen verschiedene Programmierparadigmen oder Programmierstile.
- Zuerst einmal gibt es eine generelle Unterscheidung in:
	- imperative Programmierung: Man beschreibt, wie etwas п erreicht werden soll;
	- deklarative Programmierung: Man beschreibt, was erreicht werden soll.

Imperative Programmierparadigmen:

- Allen imperativen Programmierstilen ist gemeinsam, dass der Zustand der Berechnung explizit repräsentiert und modifiziert wird (Variablen und Zuweisungen).
- **Prozedurale Programmierung, wie wir sie im ersten Teil** der Vorlesung kennen gelernt haben: Die Aufgabe wird in kleinere Teile – Unterprogramme – zerlegt, die auf den Daten arbeiten. Beispielsprachen: PASCAL, C
- Objekt-orientierte Programmierung: Im Gegensatz zur m. prozeduralen Programmierung bilden Daten und die darauf arbeitenden Unterprogramme eine Einheit. Ihre Struktur wird durch Klassen beschrieben, die die Wiederverwendbarkeit unterstützen. Beispielsprachen: JAVA, C++.

Funktionale [Programmie](#page-1-0)rung

[FP in Python](#page-6-0)

[Funktionen](#page-10-0) definieren und verwenden

[Lambda-](#page-15-0)Notation

map, [reduce](#page-20-0) und filter

*[Comprehen](#page-27-0)sion*

[Dekoratoren](#page-37-0)

**Schachte** lung und Skopus

# Deklarative Programmierparadigmen

## Deklarative Programmierparadigmen:

- Allen deklarativen Programmierstilen ist gemeinsam, dass kein Berechungs-Zustand explizit repäsentiert wird.
- Logische Programmierung: Man beschreibt das Ziel mit **COL** Hilfe einer logischen Formel, z.B. in PROLOG.
- Funktionale Programmierung: Man beschreibt das Ziel m. durch Angabe von (mathematischen) Funktionen, wie z.B. in Haskell, ML, LISP
- Abfragesprachen wie SQL oder XQuery sind auch m. deklarative Programmiersprachen, allerdings nur für Spezialzwecke einsetzbar.
- Gleiches gilt für viele Auszeichnungssprachen-Sprachen m. (*Markup*-Sprachen) wie HTML

Funktionale [Programmie](#page-1-0)rung

[FP in Python](#page-6-0)

[Funktionen](#page-10-0) definieren und verwenden

[Lambda-](#page-15-0)Notation

map, [reduce](#page-20-0) und filter

*[Comprehen](#page-27-0)sion*

[Dekoratoren](#page-37-0)

[Schachte](#page-50-0)lung und Skopus

# Was ist funktionale Programmierung?

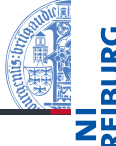

Wichtige Eigenschaften von funktionaler Programmierung (FP) sind:

- Funktionen sind Bürger erster Klasse (*first-class citizens*). Alles was man mit Daten machen kann, kann man mit Funktionen machen.
- Es gibt Funktionen höherer Ordnung Funktionen, die auf Funktionen operieren, die womöglich auf Funktionen operieren.
- Rekursion ist die wesentliche Art, den Kontrollfluss zu organisieren.
- In funktionalen Programmiersprachen gibt es oft keine Anweisungen, sondern nur auswertbare Ausdrücke.
- In reinen funktionalen Sprachen gibt es keine  $\mathcal{L}_{\mathcal{A}}$ Zuweisungen (und damit auch keine Seiteneffekte)  $\rightarrow$ referentielle Transparenz: Eine Funktion gibt immer das

gleiche Ergebnis bei gleichen Argumenten.

26.01.2016 B. Nebel – [Info I](#page-0-0) 7 / 70

Funktionale [Programmie](#page-1-0)rung

[FP in Python](#page-6-0)

[Funktionen](#page-10-0) definieren und verwenden

[Lambda-](#page-15-0)Notation

map, [reduce](#page-20-0) und filter

*[Comprehen](#page-27-0)sion*

[Dekoratoren](#page-37-0)

**Schachte** lung und Skopus

## <span id="page-6-0"></span>2 [FP in Python](#page-6-0)

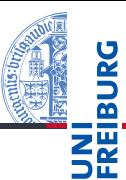

Funktionale [Programmie](#page-1-0)rung

#### [FP in Python](#page-6-0)

[Funktionen](#page-10-0) definieren und verwenden

[Lambda-](#page-15-0)Notation

map, [reduce](#page-20-0) und filter

*[Comprehen](#page-27-0)sion*

[Dekoratoren](#page-37-0)

[Schachte](#page-50-0)lung und **Skopus** 

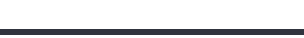

FP in Python

- Funktionen sind "Bürger erster Klasse".
- Funktionen höherer Ordnung werden voll unterstützt.
- Viele andere Konzepte aus funktionalen Programmiersprachen werde unterstüzt, wie die Listen-*Comprehension*.
- In vielen funktionalen Programmiersprachen ist *Lazy Evaluation* ein wichtiger Punkt:
	- $\mathcal{L}_{\mathcal{A}}$ Die Auswertung von Ausdrücken wird solange verzögert, bis das Ergebnis benötigt wird.
	- Damit lassen sich unendliche Sequenzen repräsentieren.  $\mathcal{L}_{\mathcal{A}}$
- Das Letztere unterstützt Python (und andere Sprachen) durch Iteratoren und Generatoren.

Funktionale **Programmie** rung

[FP in Python](#page-6-0)

[Funktionen](#page-10-0) definieren und verwenden

[Lambda-](#page-15-0)Notation

map, [reduce](#page-20-0) und filter

*[Comprehen](#page-27-0)sion*

[Dekoratoren](#page-37-0)

**Schachte** lung und Skopus

Einige der Anforderungen an FP sind in Python nicht erfüllt:

- $\blacksquare$  Referentielle Transparenz kann man natürlich selbst erzwingen: Keine globalen Variablen nutzen, keine Mutuables ändern.
- Rekursion als wesentliche Steuerung des Kontrollflusses wird in Python nur eingeschränkt unterstützt: Keine Optimierung durch Endrekursion!
	- Beachte: Maximale Rekursionstiefe kann mit sys.setrecursionlimit(n) gändert werden.
	- Mit sys.getrecursionlimit() kann man sie abfragen.
- Ausdrücke statt Anweisungen: Wird in Python nicht unterstützt. Allerdings gibt es konditionale Ausdrücke!
	- m. *true-value* if *cond* else *false-value* hat den Wert *true-value*, falls *cond* wahr ist. Ansonsten hat der Ausdruck den Wert *false-value*.

Funktionale **[Programmie](#page-1-0)**rung

#### [FP in Python](#page-6-0)

[Funktionen](#page-10-0) definieren und verwenden

[Lambda-](#page-15-0)Notation

map, [reduce](#page-20-0) und filter

*[Comprehen](#page-27-0)sion*

[Dekoratoren](#page-37-0)

**Schachte** lung und Skopus

[Closures](#page-57-0)

26.01.2016 B. Nebel – [Info I](#page-0-0) 11 / 70

### Konditionale Ausdrücke

```
>>> "a" if True else "b"
'a'
>>> "a" if False else "b"
'b'
\gg cond = True
>>> 2 * 3 if cond else 2 ** 3
6
>>> cond = False
>>> 2 * 3 if cond else 2 ** 3
8
\gg res = 2 * 3 if cond else 2 ** 3
>>> def mult or exp(cond):
\ldots return 2 * 3 if cond else 2 ** 3>>> mult or exp(False)
8
```
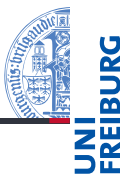

Funktionale [Programmie](#page-1-0)rung

#### [FP in Python](#page-6-0)

[Funktionen](#page-10-0) definieren und verwenden

[Lambda-](#page-15-0)Notation

map, [reduce](#page-20-0) und filter

*[Comprehen](#page-27-0)sion*

[Dekoratoren](#page-37-0)

[Schachte](#page-50-0)lung und **Skopus** 

## <span id="page-10-0"></span>3 [Funktionen definieren und verwenden](#page-10-0)

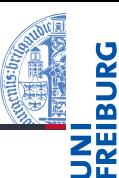

Funktionale [Programmie](#page-1-0)rung

[FP in Python](#page-6-0)

[Funktionen](#page-10-0) definieren und verwenden

[Lambda-](#page-15-0)Notation

map, [reduce](#page-20-0) und filter

*[Comprehen](#page-27-0)sion*

[Dekoratoren](#page-37-0)

[Schachte](#page-50-0)lung und **Skopus** 

## Funktionsdefinition und -verwendung

Funktionen existieren in dem Namensraum, in dem sie definiert wurden.

## Python-Interpreter

```
>>> def simple():
... print('invoked')
...
>>> simple # beachte: keine Klammern!
<function simple at 0x10ccbdcb0>
>>> simple() # Aufruf!
invoked
```
- **Eine Funktion ist ein normales Objekt (wie andere** Python-Objekte).
- $\blacksquare$  Es kann zugewiesen werden, als Argument übergeben werden und als Funktionsresultat zurück gegeben werden.

Funktionale **Programmie** rung

[FP in Python](#page-6-0)

[Funktionen](#page-10-0) definieren und verwenden

[Lambda-](#page-15-0)Notation

map, [reduce](#page-20-0) und filter

*[Comprehen](#page-27-0)sion*

[Dekoratoren](#page-37-0)

**Schachte** lung und Skopus

## Python-Interpreter

```
>>> spam = simple; print(spam)
<function simple at 0x10ccbdcb0>
>>> def call_twice(fun):
\ldots fun(); fun()
...
>>> call_twice(spam) # Keine Klammern hinter spam
invoked
invoked
>>> def gen_fun()
... return spam
...
\gg gen fun()
<function simple at 0x10ccbdcb0>
>>> gen fun()()invoked
```
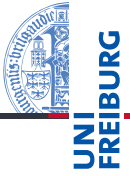

Funktionale [Programmie](#page-1-0)rung

[FP in Python](#page-6-0)

[Funktionen](#page-10-0) definieren und verwenden

[Lambda-](#page-15-0)Notation

map, [reduce](#page-20-0) und filter

*[Comprehen](#page-27-0)sion*

[Dekoratoren](#page-37-0)

[Schachte](#page-50-0)lung und **Skopus** 

- Funktionsobjekte haben wie alle Instanzen eine Menge von Attributen, z.B. die magische Methode call.
- Teste, ob das Objekt das Attribut call besitzt!
- Funktionsobjekte sind Instanzen einer bestimmten Klasse, nämlich collections.Callable.

Python-Interpreter

```
>>> hasattr(spam, '__call__')
True
>>> import collections
>>> isinstance(spam, collections.Callable)
True
```
#### Funktionale **Programmie** rung

[FP in Python](#page-6-0)

[Funktionen](#page-10-0) definieren und verwenden

[Lambda-](#page-15-0)Notation

map, [reduce](#page-20-0) und filter

*[Comprehen](#page-27-0)sion*

[Dekoratoren](#page-37-0)

[Schachte](#page-50-0)lung und Skopus

# Klasseninstanzen aufrufbar machen

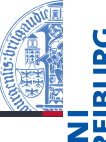

- Wir hatten gesehen, dass Funktionen einfach Objekte sind, die eine call -Methode besitzen.
- Was passiert, wenn wir eine Klasse mit dieser magischen Methode definieren?
- $\rightarrow$  Instanzen dieser Klasse werden aufrufbar!

```
Python-Interpreter
```

```
>>> class CallMe:
... def call (self, msg=None):
... if msg: print("called:", msg)
... else: print("called")
...
>> c = CalIME()\gg c()
called
>>> c('hi')
called: hi
26.01.2016 B. Nebel – Info I 18 / 70
```
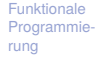

```
FP in Python
```

```
Funktionen
definieren
und
verwenden
```

```
Lambda-
Notation
```

```
map,
reduce und
filter
```

```
Comprehen-
sion
```

```
Dekoratoren
```

```
Schachte-
lung und
Skopus
```

```
Closures
```
## <span id="page-15-0"></span>4 [Lambda-Notation](#page-15-0)

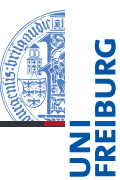

Funktionale [Programmie](#page-1-0)rung

[FP in Python](#page-6-0)

[Funktionen](#page-10-0) definieren und verwenden

[Lambda-](#page-15-0)Notation

map, [reduce](#page-20-0) und filter

*[Comprehen](#page-27-0)sion*

[Dekoratoren](#page-37-0)

[Schachte](#page-50-0)lung und **Skopus** 

- 
- Statt mit Hilfe der def-Anweisung eine benannte Funktion zu definieren, kann man mit dem lambda-Operator eine kurze, namenlose Funktionen definieren:

## Python-Interpreter

```
>>> lambda x, y: x * y # multipliziere 2 Zahlen
<function <lambda> at 0x107cf4950>
>>> (lambda x, y: x * y)(3, 8)
24
\Rightarrow mul = lambda x, y: x * y
```
- Etwas andere Syntax
- Als Funktionskörper ist nur ein einziger Ausdruck (arithmetisch, Boolesch, . . . ) zulässig!

Funktionale **Programmie** rung

[FP in Python](#page-6-0)

[Funktionen](#page-10-0) definieren und verwenden

[Lambda-](#page-15-0)Notation

map, [reduce](#page-20-0) und filter

*[Comprehen](#page-27-0)sion*

[Dekoratoren](#page-37-0)

[Schachte](#page-50-0)lung und Skopus

### Python-Interpreter

```
\gg def mul2(x, y):
... return x * y
...
\implies \text{mul}(4, 5) == \text{mul}(4, 5)True
```
- mul2 ist äquivalent zu mul!
- Lambda-Funktionen benutzt man gerne für
	- einfache Prädikatsfunktionen (Boolesche Tests)
	- einfache Konverter
	- Objektdestruktoren m.
	- Lazy Evaluation ermöglichen
	- Sortierordnung bestimmen

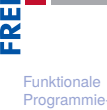

rung [FP in Python](#page-6-0)

[Funktionen](#page-10-0) definieren und verwenden

[Lambda-](#page-15-0)Notation

map, [reduce](#page-20-0) und filter

*[Comprehen](#page-27-0)sion*

[Dekoratoren](#page-37-0)

[Schachte](#page-50-0)lung und **Skopus** 

### cookie\_lib.py

```
# add cookies in order of most specific
# (ie. longest) path first
cookies.sort(key=lambda arg: len(arg.path),
      reverse=True)
```
- Ohne Lambda-Notation hätte man hier erst eine Funktion definieren müssen und dann benutzen können.
- Da die Funktion nur einmal benutzt wird und sehr klein ist, wäre das ziemlich umständlich.
- Weitere Beispiel kommen noch . . . **The State**
- Ubrigens: Mit Lambda-Notation definierte Funktionen sind Seiteneffekt-frei (wenn die aufgerufenen Funktionen es sind)!

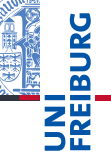

Funktionale **Programmie** rung

[FP in Python](#page-6-0)

[Funktionen](#page-10-0) definieren und verwenden

[Lambda-](#page-15-0)Notation

map, [reduce](#page-20-0) und filter

*[Comprehen](#page-27-0)sion*

[Dekoratoren](#page-37-0)

[Schachte](#page-50-0)lung und Skopus

# Verwendung von Lambda-Funktionen (3): Funktions-Fabriken

- Funktionen können ja Funktionen zurück geben. Zur Erzeugung der Funktion kann man natürlich Lambda-Ausdrücke benutzen.
- Beispiel: Ein Funktion, die einen Addierer erzeugt, der immer eine vorgegebene Konstante addiert:

### Python-Interpreter

```
>>> def gen adder(c):
... return lambda x: x + c
...
\gg add5 = gen adder(5)
\gg add5(15)
20
```
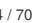

Funktionale **Programmie** rung [FP in Python](#page-6-0) [Funktionen](#page-10-0) definieren und verwenden [Lambda-](#page-15-0)Notation map, [reduce](#page-20-0) und filter *[Comprehen](#page-27-0)sion* [Dekoratoren](#page-37-0) [Schachte](#page-50-0)lung und Skopus [Closures](#page-57-0)

# <span id="page-20-0"></span>5 [Funktionen höherer Ordnung:](#page-20-0) map, reduce und [filter](#page-20-0)

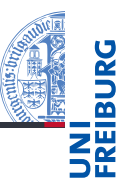

Funktionale [Programmie](#page-1-0)rung

[FP in Python](#page-6-0)

[Funktionen](#page-10-0) definieren und verwenden

[Lambda-](#page-15-0)Notation

map, [reduce](#page-20-0) und filter

*[Comprehen](#page-27-0)sion*

[Dekoratoren](#page-37-0)

[Schachte](#page-50-0)lung und **Skopus** 

# map: Anwendung einer Funktion auf Listen und Iteratoren

- 
- map hat mindestens zwei Argumente: eine Funktion und ein iterierbares Objekt.
- Es liefert einen Iterator zurück, der über die Anwendungen der Funktion auf jedes Objekt des übergebenen Arguments iteriert.

```
Python-Interpreter
```

```
>>> list(map(lambda x: x**2, range(10)))
[0, 1, 4, 9, 16, 25, 36, 49, 64, 81]
```
■ Wird mehr als ein iterierbares Objekt angegeben, dann muss die Funktion entsprechend viele Argumente besitzen.

## Python-Interpreter

```
>>> list(map(lambda x, y, z: x + y + z,
     range(5), range(0, 40, 10), range(0, 400, 100)))[0, 111, 222, 333]
26.01.2016 B. Nebel – Info I 27 / 70
```
Funktionale **Programmie** rung

[FP in Python](#page-6-0)

[Funktionen](#page-10-0) definieren und verwenden

[Lambda-](#page-15-0)Notation

map, [reduce](#page-20-0) und filter

*[Comprehen](#page-27-0)sion*

[Dekoratoren](#page-37-0)

**Schachte** lung und **Skopus** 

Wir wollen eine Liste c\_list von Temperaturen von Celsius nach Fahrenheit konvertieren. Konventionell:

### ctof.py

```
def ctof(temp):
   return ((9.0 / 5) * temp + 32)
def list_ctof(cl):
   result = []for c in cl:
       result.append(ctof(c))
   return result
f list = list ctof(c list)
  Mit map:
ctof.py
list(map(lambda c: ((9.0 / 5) * c + 32), c list))
```
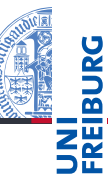

Funktionale **Programmie** rung

[FP in Python](#page-6-0)

[Funktionen](#page-10-0) definieren und verwenden

[Lambda-](#page-15-0)Notation

map, [reduce](#page-20-0) und filter

*[Comprehen](#page-27-0)sion*

[Dekoratoren](#page-37-0)

[Schachte](#page-50-0)lung und Skopus

[Closures](#page-57-0)

26.01.2016 B. Nebel – [Info I](#page-0-0) 28 / 70

# reduce: Reduktion eines iterierbaren Objekts auf ein Element

- reduce ist eine weitere Funktion höherer Ordnung, die man oft in funktionalen Sprachen findet.
- Sie wendet eine Funktion mit zwei Argumenten auf ein iterierbares Objekt an.
- Es werden jeweils die ersten beiden Objekte genommen und zu einem Objekt reduziert, das dann das neue Anfangsobjekt ist.
- reduce wurde allerdings aus dem Sprachkern von Python 3 entfernt und findet sich nun im Modul functools.

### Python-Interpreter

```
>>> from functools import reduce
>>> reduce(lambda x, y: x * y, range(1, 5))
24 \# ((1 * 2) * 3) * 4
```
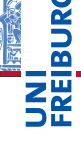

Funktionale **Programmie** rung

[FP in Python](#page-6-0)

[Funktionen](#page-10-0) definieren und verwenden

[Lambda-](#page-15-0)Notation

map, [reduce](#page-20-0) und filter

*[Comprehen](#page-27-0)sion*

[Dekoratoren](#page-37-0)

**Schachte** lung und Skopus

# Anwendung von reduce (1)

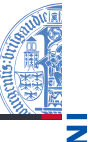

#### Guido von Rossum schrieb zu reduce:

*This is actiually the one I've always hated most, because, apart from a few examples involving + and \*, almost every time I see a reduce() call with a non-trivial function argument, I need to grab pen and paper to diagram what's actually being fed into that function before I understand what reduce() is supposed to do.*

 $\blacksquare$  Hier ein nicht-triviales Beispiel:

### Python-Interpreter

```
>>> def to dict(d, key):
\ldots d[key] = key**2
... return d
...
>>> reduce(to dict, [{}] + \text{list}(\text{range}(5))){0: 0, 1: 1, 2: 4, 3: 9, 4: 16}
```
Es wird also ein dict aufgebaut, das als Werte die Quadrate seiner Schlüssel enthält.

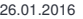

26.01.2016 B. Nebel – [Info I](#page-0-0) 30 / 70

Funktionale **Programmie** rung

[FP in Python](#page-6-0)

[Funktionen](#page-10-0) definieren und verwenden

[Lambda-](#page-15-0)Notation

map, [reduce](#page-20-0) und filter

*[Comprehen](#page-27-0)sion*

[Dekoratoren](#page-37-0)

[Schachte](#page-50-0)lung und Skopus

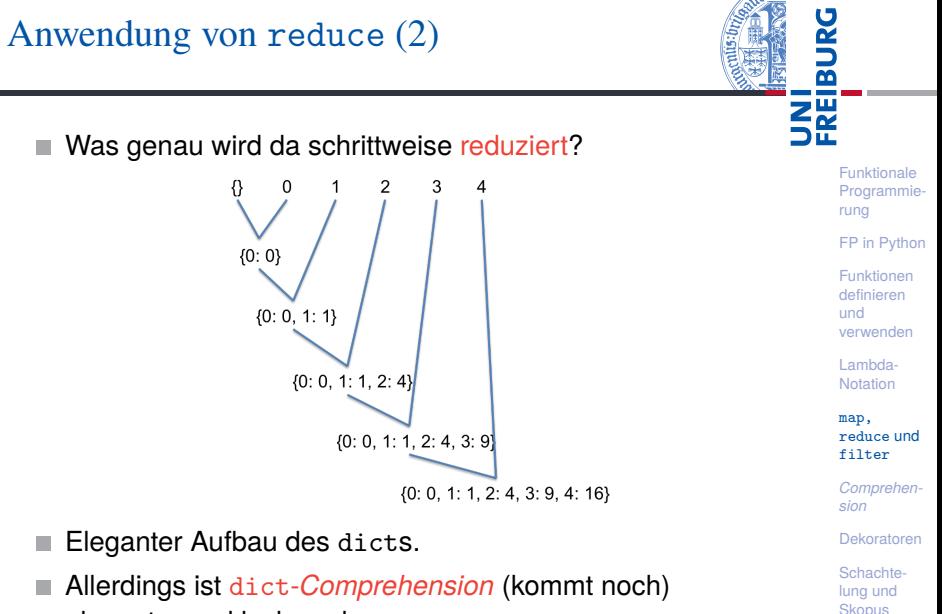

eleganter und lesbarer!

26.01.2016 B. Nebel – [Info I](#page-0-0) 31 / 70

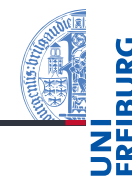

- filter erwartet als Argumente eine Funktion mit einem Parameter und ein iterierbares Objekt.
- Es liefert einen Iterator zurück, der die Objekte aufzählt, bei denen die Funktion nicht False (oder äquivalente Werte) zurück gibt.

## Python-Interpreter

>>> list(filter(lambda x: x > 0, [0, 3, -7, 9, 2])) [3, 9, 2]

Funktionale **Programmie** rung

[FP in Python](#page-6-0)

[Funktionen](#page-10-0) definieren und verwenden

[Lambda-](#page-15-0)Notation

map, [reduce](#page-20-0) und filter

*[Comprehen](#page-27-0)sion*

[Dekoratoren](#page-37-0)

[Schachte](#page-50-0)lung und Skopus

## <span id="page-27-0"></span>6 [Listen-, Generator-,](#page-27-0) dict- und Mengen-*[Comprehension](#page-27-0)*

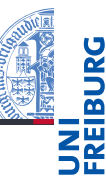

[Programmie](#page-1-0)rung [FP in Python](#page-6-0) [Funktionen](#page-10-0) definieren und verwenden

Funktionale

[Lambda-](#page-15-0)Notation

map, [reduce](#page-20-0) und filter

*[Comprehen](#page-27-0)sion*

[Dekoratoren](#page-37-0)

[Schachte](#page-50-0)lung und **Skopus** 

## Listen-*Comprehension*

<u>z⊮</u>

- In Python 2.7 wurden die sogenannten *Comprehensions* (im Deutschen auch Abstraktionen) eingeführt (aus der funktionalen Programmiersprache Haskell entlehnt).
- Mit diesen kann man ähnlich wie mit lambda, map und filter, Listen u.a. deklarativ und kompakt beschreiben.
- Der Stil ist ähnlich dem, den man in der mathematischen Mengenschreibweise findet:  $\{x \in U : \phi(x)\}$  (alle *x* aus *U*, die die Bedingung  $\phi$  erfüllen). Beispiel:

## Python-Interpreter

>>>  $[str(x)$  for x in range(10) if x % 2 == 0] ['0', '2', '4', '6', '8']

Bedeutung: Erstelle aus allen  $str(x)$  eine Liste, wobei x über das iterierbare Objekt range(10) läuft und nur die geraden Zahlen berücksichtigt werden.

Funktionale **Programmie** rung

[FP in Python](#page-6-0)

[Funktionen](#page-10-0) definieren und verwenden

[Lambda-](#page-15-0)Notation

map, [reduce](#page-20-0) und filter

*[Comprehen](#page-27-0)sion*

[Dekoratoren](#page-37-0)

**Schachte** lung und Skopus

[Closures](#page-57-0)

26.01.2016 B. Nebel – [Info I](#page-0-0) 35 / 70

Generelle Syntax von Listen-*Comprehensions*

[ expression for expr1 in seq1 if cond1 for expr2 in seq2 if cond2 ... for exprn in seqn if condn ]

- Die if-Klauseln sind dabei optional.
- Ist expression ein Tupel, muss es in Klammern stehen!
- Damit kann man ganz ähnliche Dinge wie mit lambda, map, filter erreichen.

## Python-Interpreter

```
>>> [str(x) for x in range(10) if x % 2 == 0]
[10', 12', 14', 16', 18']>>> list(map(lambda y: str(y), filter(lambda x: x\frac{9}{2} ==
0, \text{range}(10))['0', '2', '4', '6', '8']
```
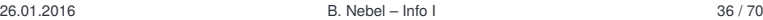

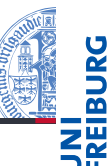

Funktionale **Programmie** rung

[FP in Python](#page-6-0)

[Funktionen](#page-10-0) definieren und verwenden

[Lambda-](#page-15-0)Notation

map, [reduce](#page-20-0) und filter

*[Comprehen](#page-27-0)sion*

[Dekoratoren](#page-37-0)

[Schachte](#page-50-0)lung und Skopus

# Geschachtelte Listen-*Comprehensions* (1)

Wir wollen eine zweidimensionale Matrix der Art  $[0,1,2,3]$ ,  $[0,1,2,3]$ ,  $[0,1,2,3]$ ] konstruieren.  $\blacksquare$  Imperative Lösung:

### Python-Interpreter

```
\gg matrix = \Box\gg for y in range(3):
... matrix.append(list(range(4)))
...
>>> matrix
[0, 1, 2, 3], [0, 1, 2, 3], [0, 1, 2, 3]
```
Lösung mit Listen-*Comprehensions*:

### Python-Interpreter

 $\gg$  [[x for x in range(4)] for y in range(3)]  $[0, 1, 2, 3], [0, 1, 2, 3], [0, 1, 2, 3]$ 

26.01.2016 B. Nebel – [Info I](#page-0-0) 37 / 70

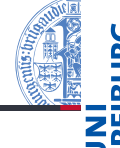

Funktionale **Programmie** rung

[FP in Python](#page-6-0)

[Funktionen](#page-10-0) definieren und verwenden

[Lambda-](#page-15-0)Notation

map, [reduce](#page-20-0) und filter

*[Comprehen](#page-27-0)sion*

[Dekoratoren](#page-37-0)

[Schachte](#page-50-0)lung und Skopus

# Geschachtelte Listen-*Comprehensions* (2)

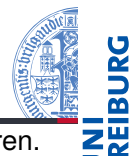

Wir wollen  $[[1,2,3], [4,5,6], [7,8,9]]$  konstruieren. Imperativ:

## Python-Interpreter

```
\gg matrix = \lceil>>> for rownum in range(3):
\ldots row = \lceil \cdot \rceil... for x in range(rownum*3, rownum*3 + 3):
\ldots row.append(x+1)
... matrix.append(row)
...
```
Lösung mit Listen-*Comprehensions*:

## Python-Interpreter

```
>>> [ [x+1] for x in range(y*3, y*3 + 3)] for y in
range(3)]
[[1, 2, 3], [4, 5, 6], [7, 8, 9]]26.01.2016 B. Nebel – Info I 38 / 70
```
rung [FP in Python](#page-6-0) [Funktionen](#page-10-0) definieren und

Funktionale **Programmie** 

verwenden [Lambda-](#page-15-0)Notation

map, [reduce](#page-20-0) und filter

*[Comprehen](#page-27-0)sion*

[Dekoratoren](#page-37-0)

[Schachte](#page-50-0)lung und **Skopus** 

# Listen-*Comprehensions*: Kartesisches Produkt

- Wir wollen das kartesische Produkt aus  $[0, 1, 2]$  und  $[ 'a', 'b', 'c']$  erzeugen.
- $\blacksquare$  Imperativ:

### Python-Interpreter

```
>>> prod = []
>>> for x in range(3):
... for y in ['a', 'b', 'c']:
\dots prod.append((x, y))...
```
Lösung mit Listen-*Comprehensions*:

### Python-Interpreter

 $\gg$   $[(x, y)$  for x in range(3) for y in  $['a', 'b', 'c']$  $[(0, 'a'), (0, 'b'), (0, 'c'), (1, 'a'), (1, 'b'), (1,$  $(c')$ ,  $(2, 'a')$ ,  $(2, 'b')$ ,  $(2, 'c')$ ]

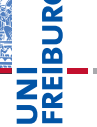

[Funktionen](#page-10-0) definieren und verwenden

Funktionale **Programmie** rung [FP in Python](#page-6-0)

[Lambda-](#page-15-0)Notation

map, [reduce](#page-20-0) und filter

*[Comprehen](#page-27-0)sion*

[Dekoratoren](#page-37-0)

```
Schachte-
lung und
Skopus
```
# Generator-*Comprehension*

- Es gibt auch eine Variante der Listen-Comprehension, die die Liste nicht explizit aufbaut, sondern einen Iterator erzeugt, der alle Objekte nacheinander generiert.
- Einziger Unterschied zur Listen-*Comprehension*: Runde statt eckige Klammern: Generator-*Comprehension*.
- Diese können weggelassen werden, wenn der Ausdruck in einer Funktion mit nur einem Argument angegeben wird.

## Python-Interpreter

```
>>> sum(x**2 for x in range(11))385
```
Ist Speichplatz-schonender als sum([x\*\*2 for x in **I** range(11)]).

Funktionale **[Programmie](#page-1-0)**rung

[FP in Python](#page-6-0)

[Funktionen](#page-10-0) definieren und verwenden

[Lambda-](#page-15-0)Notation

map, [reduce](#page-20-0) und filter

*[Comprehen](#page-27-0)sion*

[Dekoratoren](#page-37-0)

[Schachte](#page-50-0)lung und Skopus

[Closures](#page-57-0)

26.01.2016 B. Nebel – [Info I](#page-0-0) 40 / 70

# *Comprehension* für Dictionaries, Mengen, etc.  $(1)$

Comprehension-Ausdrücke lassen sich auch für Dictionaries, Mengen, etc. verwenden. Nachfolgend ein paar Beispiele:

```
Python-Interpreter
\gg evens = set(x for x in range(0, 20, 2))
>>> evenmultsofthree = set(x for x in events if x % 3== 0)>>> evenmultsofthree
{0, 18, 12, 6}
>>> text = 'Lorem ipsum'
>>> res = set(x for x in text if x >= 'a')
>>> print(res)
{'e', 'i', 'm', 'o', 'p', 'r', 's', 'u'}
>>> d = dict((x, x**2) for x in range(1, 10))
>>> print(d)
{1: 1, 2: 4, 3: 9, 4: 16, 5: 25, 6: 36, 7: 49, 8: 64,
9: 81}
```
Funktionale [Programmie](#page-1-0)rung

ᅙ Z₩

> [FP in Python](#page-6-0) [Funktionen](#page-10-0) definieren und

```
verwenden
```
[Lambda-](#page-15-0)**Notation** 

map, [reduce](#page-20-0) und filter

```
Comprehen-
sion
Dekoratoren
```

```
Schachte-
lung und
Skopus
```
[Closures](#page-57-0)

26.01.2016 B. Nebel – [Info I](#page-0-0) 41 / 70

# *Comprehension* für Dictionaries, Mengen, etc. (2)

## Python-Interpreter

```
\gg sqnums = set(x for (, x) in d.items())
>>> print(sqnums)
{64, 1, 36, 81, 9, 16, 49, 25, 4}
>>> dict((x, (x**2, x**3)) for x in range(1, 10))
\{1: (1, 1), 2: (4, 8), 3: (9, 27), 4: (16, 64), 5:(25, 125), 6: (36, 216), 7: (49, 343), 8: (64, 512),
9: (81, 729)}
>>> dict((x, x**2) for x in range(10)
... if not x**2 \leq 0.2 \cdot x**3
```
{0: 0, 1: 1, 2: 4, 3: 9, 4: 16, 5: 25}

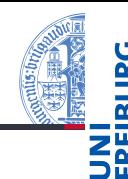

Funktionale [Programmie](#page-1-0)rung

[FP in Python](#page-6-0)

[Funktionen](#page-10-0) definieren und verwenden

[Lambda-](#page-15-0)Notation

map, [reduce](#page-20-0) und filter

*[Comprehen](#page-27-0)sion*

[Dekoratoren](#page-37-0)

[Schachte](#page-50-0)lung und **Skopus** 

# *Comprehension* für Dictionaries, Mengen, etc. (3)

Mit all und any kann man über die Elemente eines iterierbaren Objekts oder eines Iterators quantifizieren:

- all(iterable) evaluiert zu True gdw. alle Elemente äquivalent zu True sind (oder das iterable leer ist).
- any (iterbale) ist True wenn ein Element äquivalent zu True ist.

## Python-Interpreter

```
>>> text = 'Lorem ipsum'
>>> all(x . \text{strip}() for x in text if x < "b")
False
\gg any (x.strip() for x in text if x < "b")
True
>>> all(x for x in text if x > "z")True
>>> any (x \text{ for } x \text{ in text if } x > "z")False
```
Funktionale **Programmie** rung

[FP in Python](#page-6-0)

[Funktionen](#page-10-0) definieren und verwenden

[Lambda-](#page-15-0)Notation

map, [reduce](#page-20-0) und filter

*[Comprehen](#page-27-0)sion*

[Dekoratoren](#page-37-0)

[Schachte](#page-50-0)lung und Skopus

## <span id="page-37-0"></span>7 [Dekoratoren](#page-37-0)

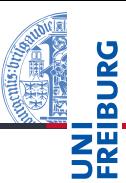

Funktionale [Programmie](#page-1-0)rung [FP in Python](#page-6-0) [Funktionen](#page-10-0)

definieren und verwenden

[Lambda-](#page-15-0)Notation

map, [reduce](#page-20-0) und filter

*[Comprehen](#page-27-0)sion*

[Dekoratoren](#page-37-0)

[Schachte](#page-50-0)lung und **Skopus** 

## Dekoratoren

Dekoratoren sind Funktionen (*Callables*), die Funktionen (*Callables*) als Parameter nehmen und zurückgeben. Sie werden verwendet, um andere Funktionen oder Methoden zu "umhüllen".

Dekoratoren, die uns schon früher begegnet sind:

staticmethod, classmethod, property, etc. Es gibt eine spezielle Syntax, um solche Dekoratoren anzuwenden. Falls der Dekorator wrapper definiert wurde:

```
def confused_cat(*args):
    pass # do some stuff
confused cat = wrapper(confused cat)
```
können wir auch schreiben:

```
@wrapper
   def confused_cat(*args):
      pass # do some stuff
26.01.2016 B. Nebel – Info I 46 / 70
```
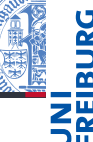

Funktionale [Programmie](#page-1-0)rung

[FP in Python](#page-6-0)

[Funktionen](#page-10-0) definieren und verwenden

[Lambda-](#page-15-0)Notation

map, [reduce](#page-20-0) und filter

*[Comprehen](#page-27-0)sion*

#### [Dekoratoren](#page-37-0)

[Schachte](#page-50-0)lung und Skopus

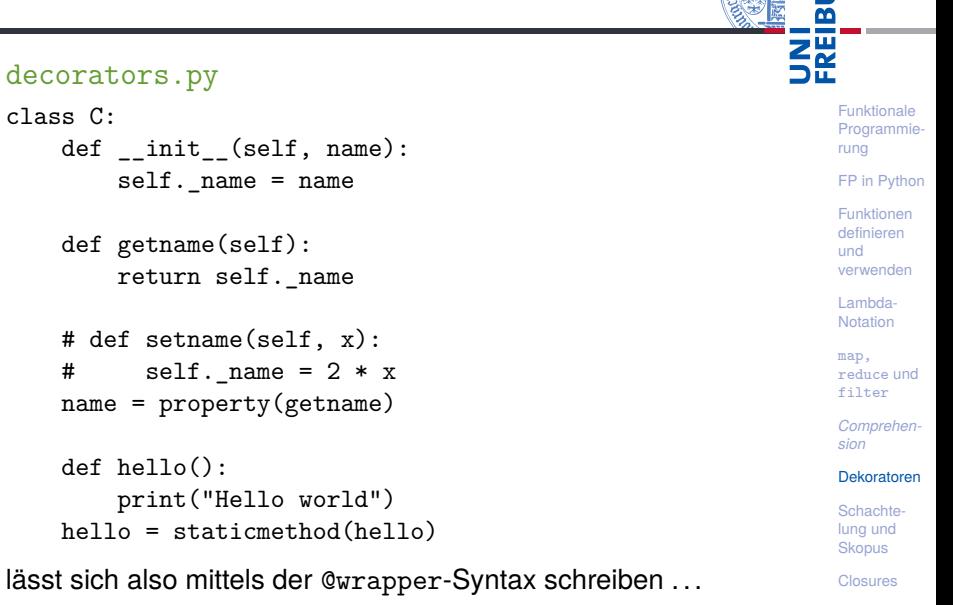

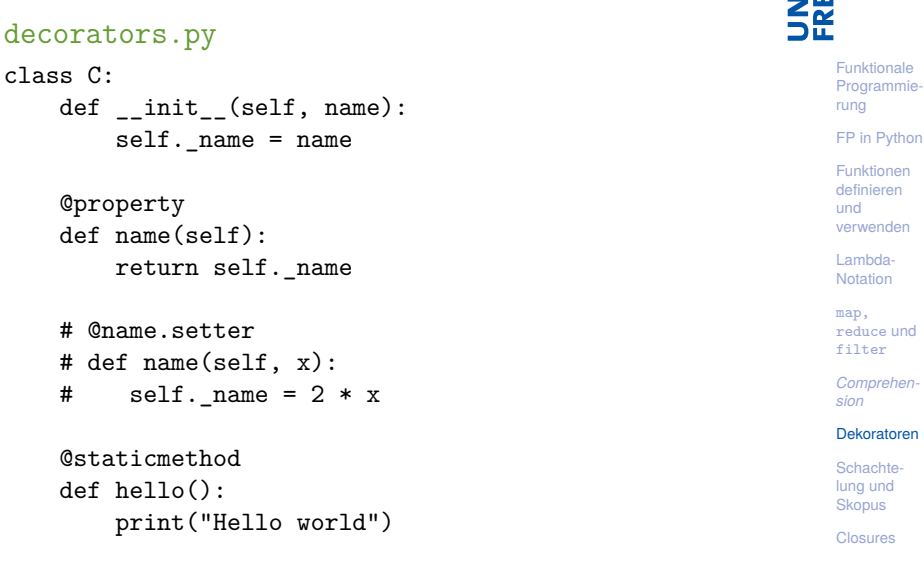

Wie definiert man selbst einen solchen Dekorator? Angenommen, wir wollen den Aufruf einer Funktion (mit seinen Argumenten) auf der Konsole ausgeben. Eine Lösung, bei der wie die Funktion direkt mit ein paar Zeilen Code erweitern

```
decorators.py
```

```
verbose = True
def mult(x, y):
```

```
if verbose:
    print("--- a nice header ---------")
    print("--> call mult with args: %s, %s" %x, y)
res = x * yif verbose:
    print("--- a nice footer ---------")
return res
```
Das ist hässlich! Wir wollen eine generische Lösung . . .

Funktionale **Programmie** rung

[FP in Python](#page-6-0)

[Funktionen](#page-10-0) definieren und verwenden

[Lambda-](#page-15-0)Notation

map, [reduce](#page-20-0) und filter

*[Comprehen](#page-27-0)sion*

#### [Dekoratoren](#page-37-0)

**Schachte** lung und Skopus

[Closures](#page-57-0)

26.01.2016 B. Nebel – [Info I](#page-0-0) 49 / 70

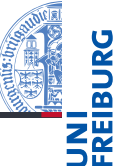

Eleganter ist die folgende Lösung:

```
decorators.py
```

```
def decorator(f):
    def wrapper(*args, **kwargs):
        print("--- a nice header ---------")
        print("--> call %s with args: %s" %
               (f. name, ",".join(\text{map}(\text{str, args})))res = f(*args, **kwargs)print("--- a nice footer ---------")
        return res
    # print("--> wrapper now defined")
    return wrapper
@decorator
def mult(x, y):
    return x * y
```
Funktionale [Programmie](#page-1-0)rung [FP in Python](#page-6-0)

[Funktionen](#page-10-0) definieren und verwenden

[Lambda-](#page-15-0)Notation

map, [reduce](#page-20-0) und filter

*[Comprehen](#page-27-0)sion*

[Dekoratoren](#page-37-0)

[Schachte](#page-50-0)lung und **Skopus** 

Einen Dekorator selbst definieren (3)

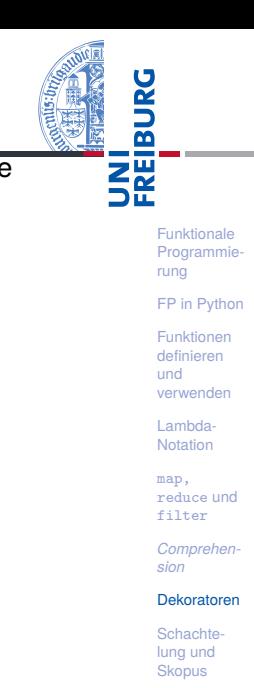

[Closures](#page-57-0)

Angenommen, wir wollen (ferner) messen, wie lange die Ausführung einer Funktion dauert. Auch dies kann man mit einem Dekorator einfach implementieren: decorators.py import time

```
def timeit(f):
    def wrapper(*args, **kwargs):
        print("--> Start timer")
        t0 =time.time()res = f(*args, **kwargs)
        delta = time.time() - t0print("--> End timer: %s sec." % delta)
        return res
    return wrapper
```
Einen Dekorator selbst definieren (4)

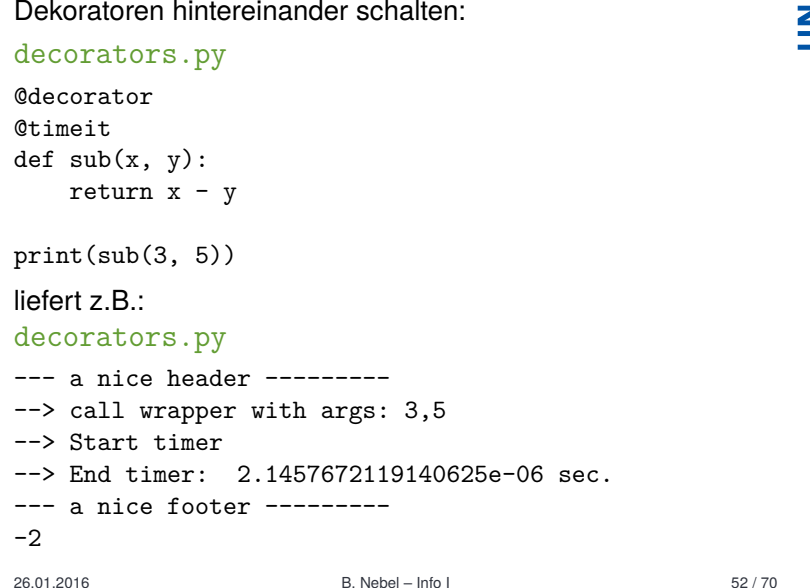

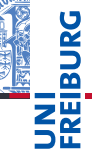

rung [FP in Python](#page-6-0) [Funktionen](#page-10-0) definieren und verwenden

Funktionale [Programmie-](#page-1-0)

[Lambda-](#page-15-0)Notation

map, [reduce](#page-20-0) und filter

*[Comprehen](#page-27-0)sion*

#### [Dekoratoren](#page-37-0)

[Schachte](#page-50-0)lung und **Skopus** 

Beim Dekorieren ändert sich ja der interne Name und der docstring.

Allerdings könnte man ja die Funktionsattribute übernehmen.

```
decorators.py
```

```
def decorator(f):
   def wrapper(*args, **kwargs):
       print("--- a nice header ---------")
       print("--> call %s with args: %s" %
             (f_{\text{max}}, ", ".join(map(str, args))))
       res = f(*args, **kwargs)print("--- a nice footer ---------")
       return res
   wrapper. name_ = f. name_wrapper. \_\doc \_\ = f. \_\docreturn wrapper
26.01.2016 B. Nebel – Info I 53 / 70
```
Dekoratoren: docstring und  $\qquad$  name  $(1)$ 

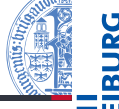

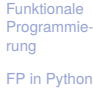

[Funktionen](#page-10-0) definieren und verwenden

[Lambda-](#page-15-0)Notation

map, [reduce](#page-20-0) und filter

*[Comprehen](#page-27-0)sion*

[Dekoratoren](#page-37-0)

[Schachte](#page-50-0)lung und Skopus [Closures](#page-57-0)

return wrapper

■ Zur Übernahme der Attribute gibt es natürlich schon einen Python-Dekorator decorators.py import functools def decorator(f): @functools.wraps(f) def wrapper(\*args, \*\*kwargs): print("--- a nice header ---------") print("--> call %s with args: %s" %

### $(f._{\_}name{\_}$ , ",".join(map(str, args))))  $res = f(*args, **kwargs)$ print("--- a nice footer ---------") return res

[FP in Python](#page-6-0) [Funktionen](#page-10-0) definieren und

Funktionale **Programmie** rung

verwenden [Lambda-](#page-15-0)Notation

map, [reduce](#page-20-0) und filter

*[Comprehen](#page-27-0)sion*

#### [Dekoratoren](#page-37-0)

[Schachte](#page-50-0)lung und Skopus

#### [Closures](#page-57-0)

Dekoratoren: docstring und  $\qquad$  name  $(2)$ 

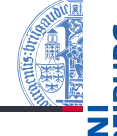

## Parametrische Dekoratoren (1)

Wir wollen einen Dekorator schreiben, der alle Stringausgaben auf 5 Zeichen beschränkt:

### decorators.py

```
def trunc(f):
   def wrapper(*args, **kwargs):
       res = f(*args, **kwargs)return res[:5]
   return wrapper
Qtrunc
def data():
    return 'foobar'
    Ein aktueller Aufruf:
Python-Interpreter
```

```
\gg data()
'fooba'
```
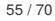

Funktionale **Programmie** rung [FP in Python](#page-6-0) [Funktionen](#page-10-0) definieren und verwenden [Lambda-](#page-15-0)Notation map, [reduce](#page-20-0) und filter *[Comprehen](#page-27-0)sion* [Dekoratoren](#page-37-0) [Schachte](#page-50-0)lung und Skopus [Closures](#page-57-0)

■ Manchmal sollen es 3 Zeichen sein, manchmal 6! decorators.py

```
def limit(length):
    def decorator(f):
        def wrapper(*args, **kwargs):
            res = f(*args, **kwargs)return res[:length]
        return wrapper
    return decorator
\text{\textcircled{a}}limit(3)def data_a():
    return 'limit to 3'
@limit(6)
def data_b():
    return 'limit to 6'
26.01.2016 B. Nebel – Info I 56 / 70
```
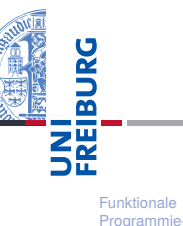

rung [FP in Python](#page-6-0) [Funktionen](#page-10-0) definieren und verwenden [Lambda-](#page-15-0)Notation map, [reduce](#page-20-0) und filter *[Comprehen](#page-27-0)sion* [Dekoratoren](#page-37-0)

[Schachte-](#page-50-0)

lung und Skopus

### Was passiert hier?

Der Aufruf von limit(3) erzeugt einen Dekorator, der auf data\_a angewandt wird; limit(6) wenden wir auf data b an:

### Python-Interpreter

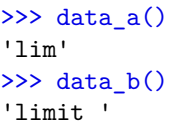

Aber was passiert hier eigentlich bei der geschachtelten Definition von Funktionen?

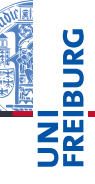

Funktionale **Programmie** rung

[FP in Python](#page-6-0)

[Funktionen](#page-10-0) definieren und verwenden

[Lambda-](#page-15-0)Notation

map, [reduce](#page-20-0) und filter

*[Comprehen](#page-27-0)sion*

#### [Dekoratoren](#page-37-0)

[Schachte](#page-50-0)lung und Skopus

# <span id="page-50-0"></span>8 [Funktionsschachtelung, Namensräume und](#page-50-0) [Skopus](#page-50-0)

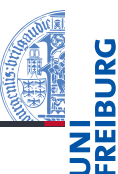

[Programmie](#page-1-0)rung [FP in Python](#page-6-0) [Funktionen](#page-10-0) definieren und verwenden [Lambda-](#page-15-0)

Funktionale

Notation

map, [reduce](#page-20-0) und filter

*[Comprehen](#page-27-0)sion*

[Dekoratoren](#page-37-0)

[Schachte](#page-50-0)lung und **Skopus** 

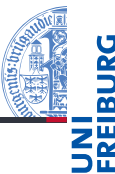

- Im letzten Abschnitt sind uns geschachtelte Funktionsdefinitionen begegnet.
- Es ist dabei nicht immer klar, auf was sich ein bestimmter Variablenname bezieht.
- Um das zu verstehen, müssen wir die Begriffe Namensraum (*name space*) und Skopus oder Gültigkeitsbereich (*scope*) verstehen.
- Dabei ergeben sich zum Teil interessante Konsequenzen für die Lebensdauer einer Variablen.

Funktionale **Programmie** rung

[FP in Python](#page-6-0)

[Funktionen](#page-10-0) definieren und verwenden

[Lambda-](#page-15-0)Notation

map, [reduce](#page-20-0) und filter

*[Comprehen](#page-27-0)sion*

[Dekoratoren](#page-37-0)

[Schachte](#page-50-0)lung und **Skopus** 

## Namensräume

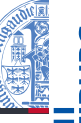

- $\blacksquare$  Ein Namensraum ist eine Abbildung von Namen auf Werte (innerhalb von Python oft durch ein dict realisiert). Innerhalb von Python gibt es:
	- m. den Built-in-Namensraum (\_\_builtins\_\_) mit allen vordefinierten Funktionen und Variablen;
	- den Namensraumen von Modulen, die importiert werden;
	- den globalen Namensraum (des Moduls \_\_main\_\_);
	- den lokalen Namensraum innerhalb einer Funktion;
	- Namensräume haben verschiedene Lebensdauern; der lokale Namensraum einer Funktion existiert z.B. normalerweise nur während ihres Aufrufs.
	- $\rightarrow$  Namensräume sind wie Telefonvorwahlbereiche. Sie sorgen dafür, dass gleiche Namen in verschiedenen Bereichen nicht verwechselt werden.
		- m. Auf gleiche Variablennamen in verschiedenen Namensräumen kann meist mit der Punkt-Notation zugegriffen werden.

Funktionale **[Programmie](#page-1-0)**rung

[FP in Python](#page-6-0)

[Funktionen](#page-10-0) definieren und verwenden

[Lambda-](#page-15-0)Notation

map, [reduce](#page-20-0) und filter

*[Comprehen](#page-27-0)sion*

[Dekoratoren](#page-37-0)

[Schachte](#page-50-0)lung und **Skopus** 

[Closures](#page-57-0)

26.01.2016 B. Nebel – [Info I](#page-0-0) 61 / 70

- Der Skopus (oder Gültigkeitsbereich) einer Variablen ist der textuelle Bereich in einem Programm, in dem die Variable ohne die Punkt-Notation zugegriffen werden kann – d.h. wo sie sichtbar ist.
- Es gibt eine Hierarchie von Gültigkeitsbereichen, wobei der innere den äußeren normalerweise überschreibt!
- Wird ein Variablennamen gefunden, so wird nacheinander versucht:
	- ihn im lokalen Bereich aufzulösen;
	- ihn im nicht-lokalen Bereich aufzulösen;
	- ihn im globalen Bereich aufzulösen;
	- ihn im Builtin-Namensraum aufzulösen.

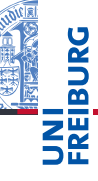

Funktionale **[Programmie](#page-1-0)**rung

[FP in Python](#page-6-0)

[Funktionen](#page-10-0) definieren und verwenden

[Lambda-](#page-15-0)Notation

map, [reduce](#page-20-0) und filter

*[Comprehen](#page-27-0)sion*

[Dekoratoren](#page-37-0)

[Schachte](#page-50-0)lung und **Skopus** 

- Gibt es eine Zuweisung im aktuellen Skopus, so wird von einem lokalen Namen ausgegangen (außer es gibt andere Deklarationen):
	- "global varname" bedeutet, dass varname in der m. globalen Umgebung gesucht werden soll.
	- "nonlocal *varname*" bedeutet, dass *varname* in der m. nicht-lokalen Umgebung gesucht werden soll, d.h. in den umgebenden Funktionsdefinitionen.
- Gibt es keine Zuweisungen, wird in den umgebenden Namensräumen gesucht.
- Kann ein Namen nicht aufgelöst werden, dann gibt es eine Fehlermeldung.

Funktionale **Programmie** rung

[FP in Python](#page-6-0)

[Funktionen](#page-10-0) definieren und verwenden

[Lambda-](#page-15-0)Notation

map, [reduce](#page-20-0) und filter

*[Comprehen](#page-27-0)sion*

[Dekoratoren](#page-37-0)

[Schachte](#page-50-0)lung und **Skopus** 

# Ein Beispiel für Namensräume und Gültigkeitsbereiche (1)

```
Funktionale
                                                                         Programmie-
                                                                         rung
                                                                         FP in Python
                                                                         Funktionen
                                                                         definieren
                                                                         und
                                                                         verwenden
                                                                         Lambda-
                                                                         Notation
                                                                         map,
                                                                         reduce und
                                                                         filter
                                                                         Comprehen-
                                                                         sion
                                                                         Dekoratoren
                                                                         Schachte-
                                                                         lung und
                                                                         Skopus
                                                                         Closures
scope.py
def scope_test():
    def do_local():
         spam = "local spam"
    def do_nonlocal():
         nonlocal spam
         spam = "nonlocal spam"
    def do_global():
         global spam
         spam = "global spam"
    spam = "test spam"
    do_local()
    print("After local assignment:", spam)
    do_nonlocal()
    print("After nonlocal assignment:", spam)
    do_global()
    print("After global assignment:", spam)
```
# Ein Beispiel für Namensräume und Gültigkeitsbereiche (2)

After local assignment: test spam

In global scope: global spam

After nonlocal assignment: nonlocal spam After global assignment: nonlocal spam >>> print("In global scope:", spam)

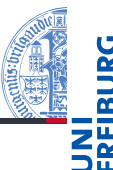

Funktionale [Programmie](#page-1-0)rung

[FP in Python](#page-6-0)

[Funktionen](#page-10-0) definieren und verwenden

[Lambda-](#page-15-0)Notation

map, [reduce](#page-20-0) und filter

*[Comprehen](#page-27-0)sion*

[Dekoratoren](#page-37-0)

[Schachte](#page-50-0)lung und **Skopus** 

#### [Closures](#page-57-0)

Python-Interpreter >>> scope\_test()

26.01.2016 B. Nebel – [Info I](#page-0-0) 65 / 70

## <span id="page-57-0"></span>9 [Closures](#page-57-0)

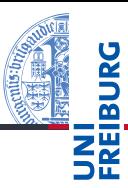

[Programmie](#page-1-0)rung [FP in Python](#page-6-0) [Funktionen](#page-10-0) definieren und verwenden

Funktionale

[Lambda-](#page-15-0)Notation

map, [reduce](#page-20-0) und filter

*[Comprehen](#page-27-0)sion*

[Dekoratoren](#page-37-0)

[Schachte](#page-50-0)lung und **Skopus** 

*Ein Closure (oder Funktionsabschluss) ist eine Funktion, bzw. eine Referenz auf eine Funktion, die Zugriff auf einen eigenen Erstellungskontext enthält. Beim Aufruf greift die Funktion dann auf diesen Erstellungskontext zu. Dieser Kontext (Speicherbereich, Zustand) ist außerhalb der Funktion nicht referenzierbar, d.h. nicht sichtbar. Closure beinhaltet zugleich Referenz auf die Funktion und den Erstellungskontext - die Funktion und die zugehörige Speicherstruktur sind in einer Referenz untrennbar abgeschlossen (closed term).*

#### Wikipedia

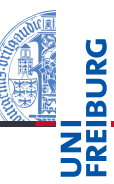

Funktionale **Programmie** rung

[FP in Python](#page-6-0)

[Funktionen](#page-10-0) definieren und verwenden

[Lambda-](#page-15-0)Notation

map, [reduce](#page-20-0) und filter

*[Comprehen](#page-27-0)sion*

[Dekoratoren](#page-37-0)

[Schachte](#page-50-0)lung und **Skopus** 

In Python ist eine Closure einfach eine von einer anderen  $\mathcal{L}_{\mathcal{A}}$ Funktion zurückgegebene Funktion (die nicht-lokale Referenzen enthält):

## Python-Interpreter

```
>>> def add x(x):
... def adder(num):
... # adder is a closure
... # x is a free variable
... return x + num
... return adder
...
>>> add 5 = add x(5); add 5 =<function adder at ...>
\gg add 5(10)15
```
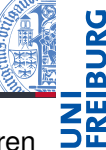

Funktionale **Programmie** rung

[FP in Python](#page-6-0)

[Funktionen](#page-10-0) definieren und verwenden

[Lambda-](#page-15-0)Notation

map, [reduce](#page-20-0) und filter

*[Comprehen](#page-27-0)sion*

[Dekoratoren](#page-37-0)

[Schachte](#page-50-0)lung und Skopus

## Closures in der Praxis

- *Closures* treten immer aus, wenn Funktionen von anderen Funktionen erzeugt werden.
- Manchmal gibt es keine Umgebung, die für die erzeugte Funktion wichtig ist.
- Oft wird eine erzeugte Funktion aber parametrisiert, wie in unserem Beispiel oder bei den parametrisierten Dekoratoren.
- Innehalb von Closures kann auch zusätzlich der Zustand gekapselt werden, wenn auf nonlocal Variablen schreibend zugegriffen wird.
- In den beiden letzteren Fällen wird die Lebenszeit eines Namensraum nicht notwendig bei Verlassen einer Funktion beendet!

Funktionale **[Programmie](#page-1-0)**rung

[FP in Python](#page-6-0)

[Funktionen](#page-10-0) definieren und verwenden

[Lambda-](#page-15-0)Notation

map, [reduce](#page-20-0) und filter

*[Comprehen](#page-27-0)sion*

[Dekoratoren](#page-37-0)

**Schachte** lung und **Skopus**